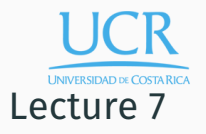

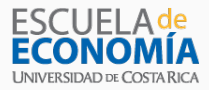

#### Numerical Functional Equation Methods

Randall Romero Aguilar, PhD This draft: October 10, 2018

Universidad de Costa Rica SP6534 - Economía Computacional

## Table of contents

- 1. Introduction
- 2. Polynomial Interpolation
- 3. Spline Interpolation
- 4. Additional Considerations
- 5. CompEcon Toolbox
- 6. Functional Equations

# Introduction

In many computational economics applications, we need to replace an analytically intractable function  $f : \Re^n \mapsto \Re$  with a numerically tractable approximation ˆ*f*.

- In some applications, *f* can be evaluated at any point of its domain, but with difficulty, and we wish to replace it with an approximation  $\hat{f}$  that is easier to work with.
- In other applications, *f* is defined implicitly via a functional equation, but the equation lacks closed-form solution and we wish to compute an approximate solution ˆ*f*.
- We first study interpolation, a general strategy for forming a tractable approximation to a function that can be evaluated at any point of its domain.
- Methods for solving functional equations are based on interpolation principles and are studied subsequently.

#### Interpolation

- Consider a real-valued function *f* defined on an interval of the real line that can be evaluated at any point of its domain.
- Generally, we will approximate  $f$  using a function  $\hat{f}$  that is a finite linear combination of *n* known basis functions  $\phi_1, \phi_2, \ldots, \phi_n$  of our choosing:

$$
f(x) \approx \hat{f}(x) \equiv \sum_{j=1}^{n} c_j \phi_j(x).
$$

• We will fix the *n* basis coefficients  $c_1, c_2, \ldots, c_n$  by requiring  $\hat{f}$  to interpolate, that is, agree with  $f$ , at  $n$ interpolation nodes  $x_1, x_2, \ldots, x_n$  of our choosing.

• The most readily recognizable basis is the monomial basis

$$
\phi_0(x) = 1
$$
  
\n
$$
\phi_1(x) = x
$$
  
\n
$$
\phi_2(x) = x^2
$$
  
\n
$$
\vdots
$$
  
\n
$$
\phi_n(x) = x^n,
$$

which may be used to construct polynomial approximations:

$$
f(x) \approx \hat{f}(x) \equiv c_0 + c_1 x + c_2 x^2 + \ldots + c_n x^n.
$$

- As we will shortly see, however, other function bases may be used to approximate functions.
- And there are different ways to choose the interpolation nodes.

• Regardless of how the *n* basis functions and nodes are chosen, computing the basis coefficients reduces to solving a linear equation:

$$
\sum_{j=1}^{n} c_j \phi_j(x_i) = f(x_i), \qquad i = 1, 2, \dots, n.
$$

• The interpolation equation can be written in the matrix format

$$
\Phi c = y
$$

where, for  $i = 1, 2, ..., n$  and  $j = 1, 2, ..., n$ .

$$
\Phi_{ij} = \phi_j(x_i) \quad \text{and} \quad y_i = f(x_i)
$$

and *c* is the *n ×* 1 vector of basis coefficients to be determined.

- In theory, an interpolation scheme is well-defined if the basis functions and interpolation nodes are chosen such that the interpolation matrix  $\Phi$  is nonsingular.
- In practice, however, the interpolation matrix must meet the more stringent requirement that it not be ill-conditioned.
- Otherwise, it will not be possible to compute the basis coefficients accurately.

Ideally, an interpolation scheme should satisfy various conditions.

- It should be theoretically possible to achieve an arbitrarily accurate approximation by increasing the number of basis functions and interpolation nodes.
- It should be possible to solve the interpolation equation quickly and accurately.
- It should be relatively inexpensive to evaluate, differentiate, integrate or otherwise work with the approximation.
- Interpolation schemes differ only in how the basis functions  $\phi_i$  and interpolation nodes  $x_i$  are chosen.
- We develop interpolation schemes based on two classes of basis functions:
	- Orthogonal polynomials
	- Piecewise polynomial splines

Polynomial Interpolation

## Weierstrass Theorem

- The Weierstrass Theorem asserts that any continuous real-valued function can be approximated to an arbitrary degree of accuracy over a bounded interval by a polynomial.
- Specifically, if *f* is continuous on [ $a$ ,  $b$ ] and  $\epsilon > 0$ , then there exists a polynomial *p* such that

$$
\max_{x \in [a,b]} |f(x) - p(x)| < \epsilon.
$$

- The Weierstrass theorem motivates the use of polynomials to approximate continuous functions.
- The theorem, however, is not very practical.
- It gives no guidance on how to find a polynomial that provides a desired level of accuracy.
- It does not even tell us what degree polynomial is required.

## Naive Polynomial Interpolation

- $\cdot$  One way to construct an  $n^{th}$ -degree polynomial approximation  $\hat{f}$  to a function  $f$  over a bounded interval [a, b] is as follows.
- Write the approximation

$$
\hat{f}(x) \equiv \sum_{j=0}^{n} c_j x^j
$$

in terms of the monomial basis functions  $1, x, x^2, \ldots, x^n$ .

• Fix the  $n + 1$  unknown basis coefficients  $c_0, c_1, \ldots, c_n$  by requiring  $\hat{f}$  to agree with  $f$  at the  $n+1$  equally-spaced interpolation nodes  $x_i = a + ih$ , where  $h = (b - a)/n$ .

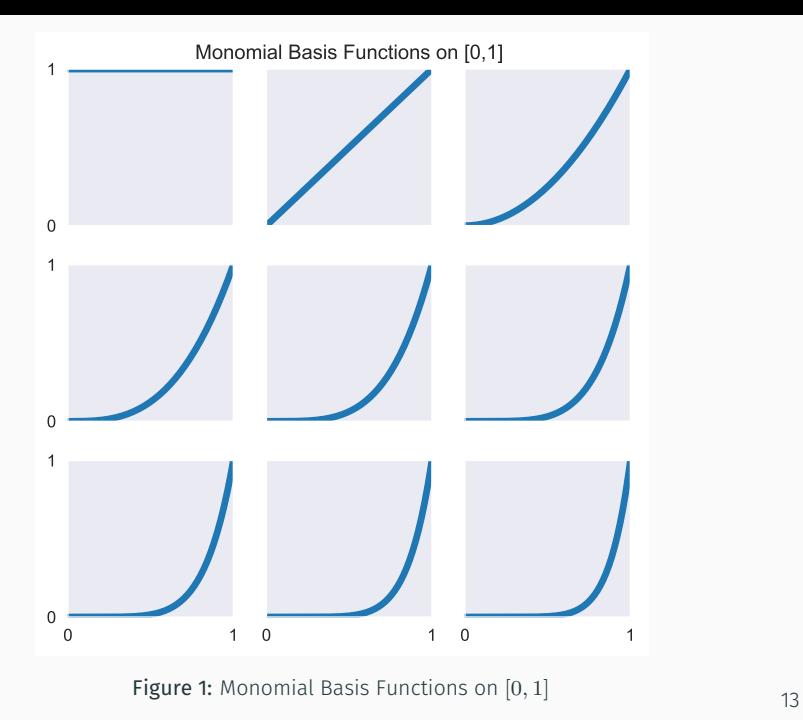

- This polynomial interpolation scheme, however, suffers from two serious, but distinct problems.
- First, the interpolation matrix is a Vandermonde matrix, which becomes increasingly ill-conditioned as the degree of the interpolating polynomial rises.
- Second, there are functions for which the approximation error explodes as the degree of the interpolating polynomial rises.
- The classic example is Runge's function:

$$
f(x) = \frac{1}{1 + 25x^2}, \qquad -1 \le x \le 1.
$$

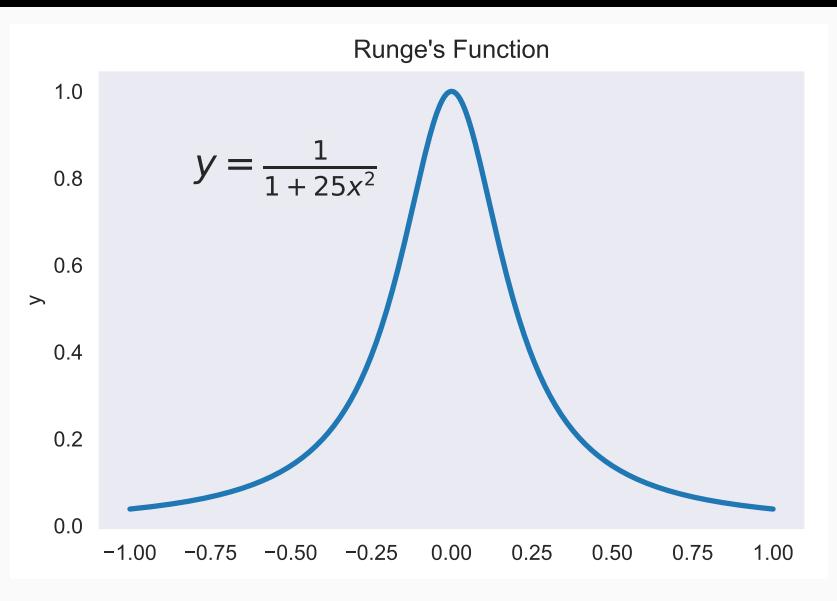

Figure 2: Runge's Function

## Chebychev Polynomial Interpolation

• Theory asserts that the best way to approximate a continuous function with a polynomial over a bounded interval  $[a, b]$  is to interpolate it at the so-called Chebychev nodes:

$$
x_i = \frac{a+b}{2} + \frac{b-a}{2} \cos\left(\frac{n-i+0.5}{n}\pi\right), \qquad i = 1, 2, \dots, n.
$$

- The Chebychev nodes are not evenly spaced and do not include the endpoints of the approximation interval.
- They are more closely spaced near the endpoints of the approximation interval and less so near the center.

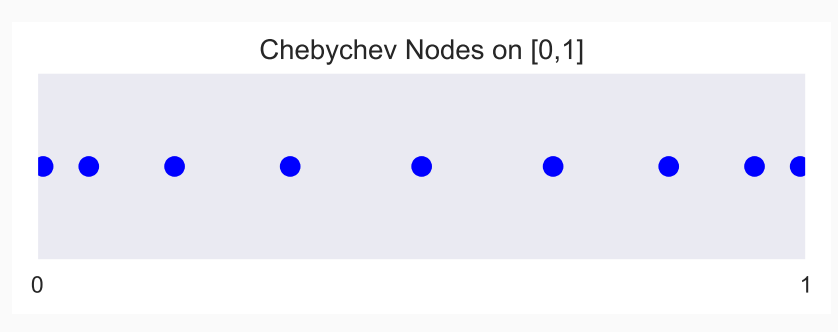

Figure 3: Chebychev Nodes on [0*,* 1]

If *f* is continuous ...

- Rivlin's Theorem asserts that Chebychev-node polynomial interpolation is nearly optimal, that is, it affords an approximation error that is very close to the lowest error attainable with another polynomial of the same degree.
- Jackson's Theorem asserts that Chebychev-node polynomial interpolation is consistent, that is, the approximation error vanishes as the degree of the polynomial increases.

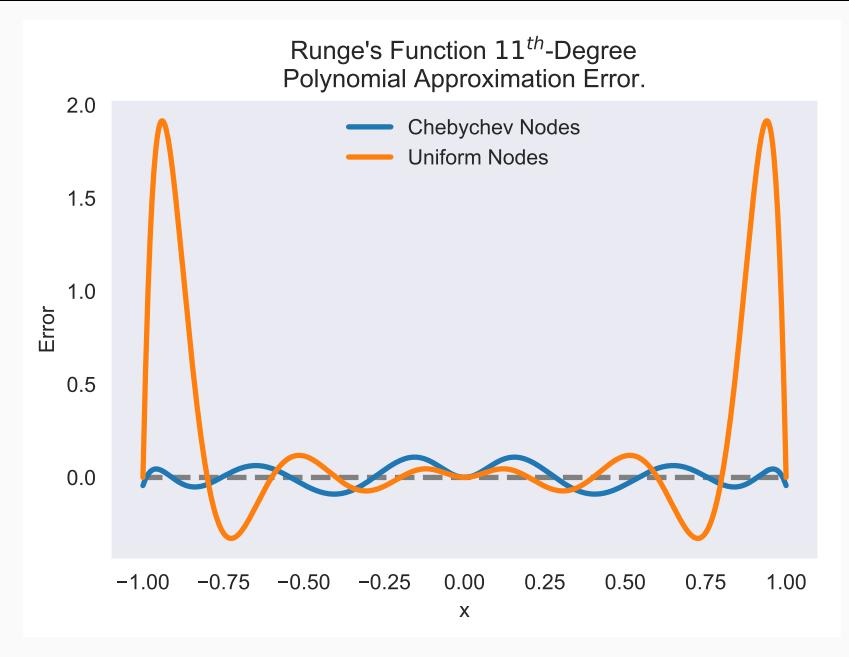

Figure 4: Runge's Function Polynomial Approximation Error

- When the function being approximated is smooth, Chebychev node polynomial interpolants typically exhibit errors that oscillate fairly evenly throughout the interval of approximation.
- This feature is called the Chebychev equi-oscillation property.
- Consider the Chebychev interpolant to exp(*−x*) on [*−*1*,* 1].
- The Chebychev interpolant avoids the instability near the interval endpoints exhibited by a uniform node polynomial interpolant because the Chebychev nodes are more concentrated near the endpoints.

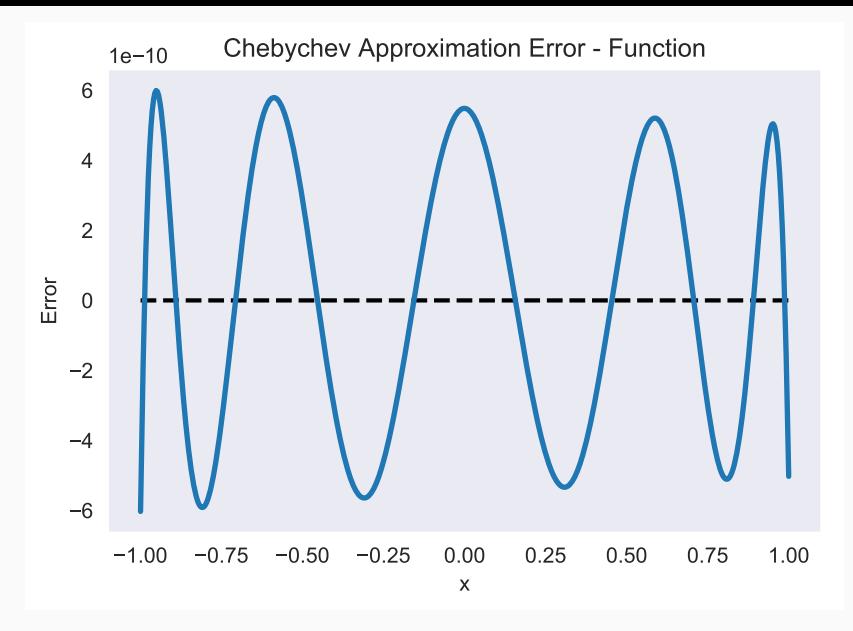

Figure 5: Chebychev Polynomial Interpolant Approximation Error for *e−<sup>x</sup>*

- Interpolating at the Chebychev nodes offers many advantages.
- However, merely interpolating at the Chebychev nodes does not eliminate ill-conditioning.
- Ill-conditioning stems from the choice of basis functions, not the choice of interpolation nodes.
- Fortunately, there is alternative to the monomial basis that is ideal for expressing Chebychev-node polynomial interpolants.
- The optimal basis for expressing Chebychev-node polynomial interpolants is called the Chebychev polynomial basis.
- The Chebychev polynomials are defined for *z ∈* [*−*1*,* 1] as

$$
T_0(z) = 1\nT_1(z) = z\nT_2(z) = 2z^2 - 1\nT_3(z) = 4z^3 - 3z\n\vdots\nT_j(z) = 2zT_{j-1}(z) - T_{j-2}(z).
$$

 $\cdot$  They can be defined for arbitrary intervals  $[a, b]$  via the transformation  $z = 2\frac{x-a}{b-a} - 1$  for  $x \in [a, b]$ .

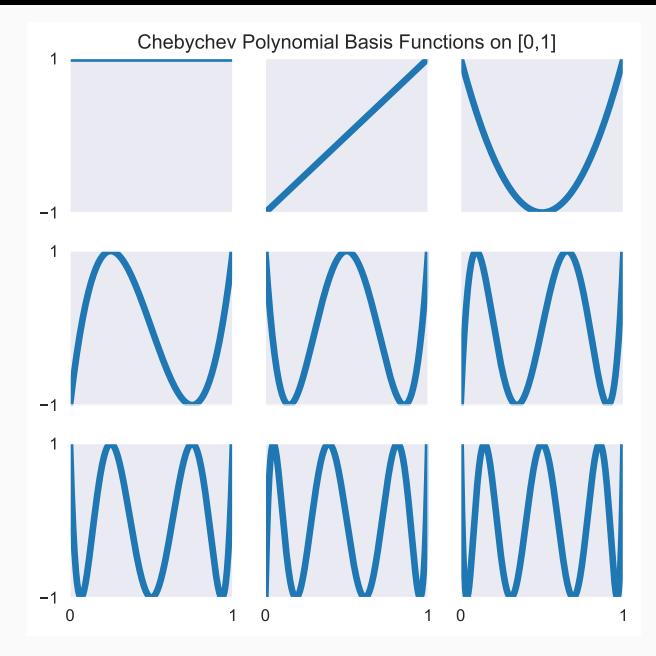

Figure 6: Chebychev Polynomial Basis Functions on [0*,* 1]

- Combining the Chebychev basis polynomials and Chebychev interpolation nodes yields an extremely well-conditioned interpolation equation.
- The Chebychev interpolation matrix is orthogonal, that is, Φ *′*Φ is diagonal.
- Its condition number is *<sup>√</sup>* 2, regardless of the degree of interpolation, which is near the absolute minimum of 1.
- This implies that basis coefficients can be computed accurately, regardless of the number of basis functions.

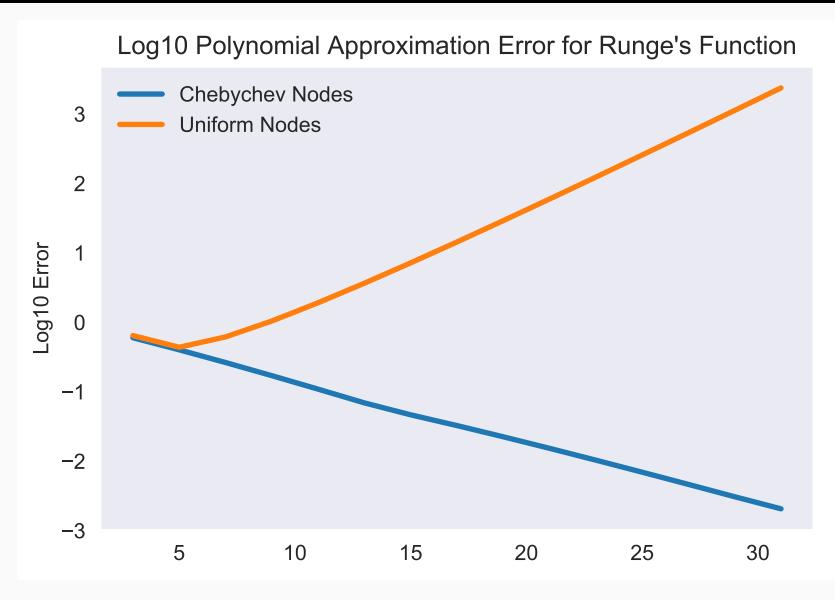

Figure 7: Interpolation Matrix Condition Number

Spline Interpolation

## Introduction

- Piecewise polynomial splines, or simply splines for short, are a rich, flexible class of functions that may be used instead of high degree polynomials to approximate a real-valued function over a bounded interval.
- Generally, an order *k* spline consists of a series of *k th* degree polynomial segments spliced together so as to preserve continuity of derivatives of order *k −* 1 or less.
- Two classes of splines are often employed in practice.
- A first-order or linear spline is a series of line segments spliced together to form a continuous function.
- A third-order or cubic spline is a series of cubic polynomials segments spliced together to form a twice continuously differentiable function.

## Linear Splines

- Linear splines use line segments to connect points on the graph of the function to be approximated.
- They are particularly easy to construct and work with in practice, which explains their widespread popularity.

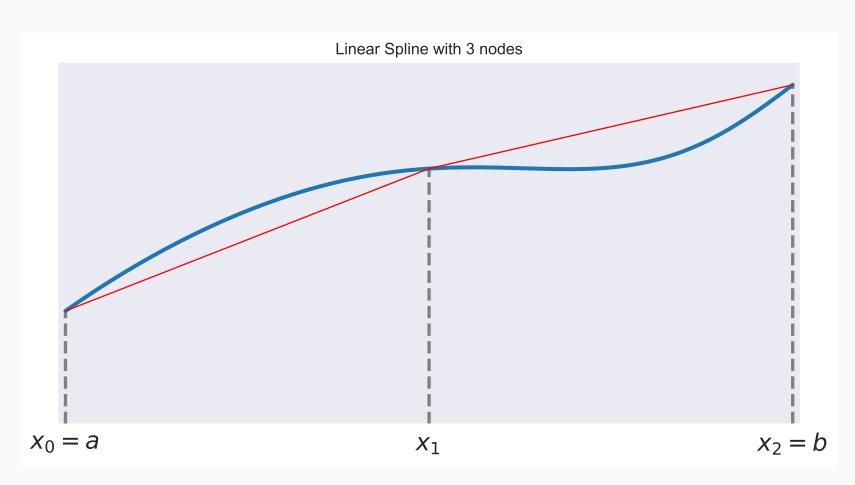

Figure 8: Linear Spline Interpolation, 2 Intervals

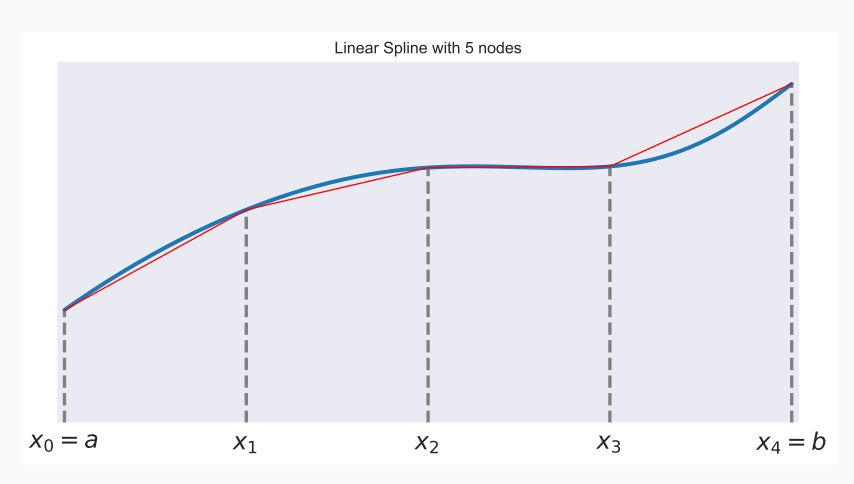

Figure 9: Linear Spline Interpolation, 4 Intervals
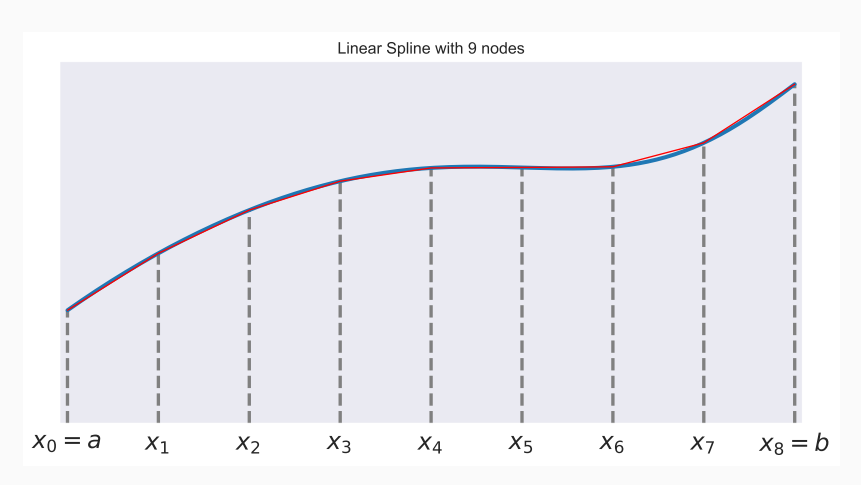

Figure 10: Linear Spline Interpolation, 8 Intervals

A linear spline with  $n + 1$  evenly-spaced interpolation nodes  $x_0, x_1, \ldots, x_n$  on the interval [a, b] may be written as a linear combination of the  $n + 1$  basis functions

$$
\phi_j(x) = \begin{cases} 1 - \frac{|x - x_j|}{h} & |x - x_j| \le h \\ 0 & \text{otherwise.} \end{cases}
$$

where  $h = (b - a)/n$  is the distance between the nodes.

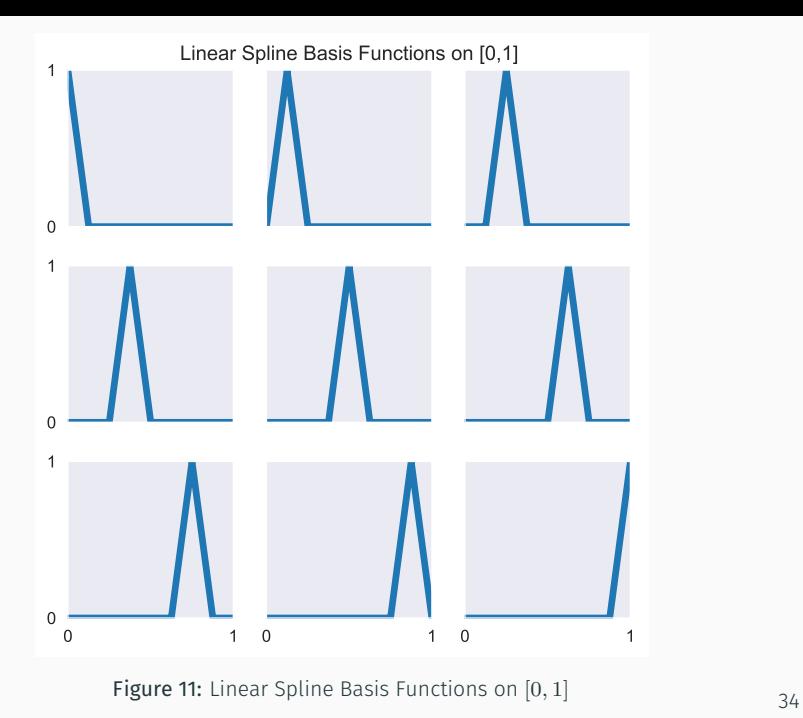

- Linear spline basis functions are often called the "hat" functions.
- Each basis function is zero everywhere, except over a narrow support of width 2*h*.
- At most two basis functions are nonzero at any point.
- Computing basis coefficients for a linear spline approximation is a trivial matter.
- By construction,  $\phi_i(x_i)$  equals one if  $i = j$ , but equals zero otherwise; that is, the interpolation matrix  $\Phi$  is the identity matrix.
- Thus, the basis coefficients are simply the function values at the interpolation nodes,  $c_i = f(x_i)$ .
- Evaluating a linear spline and its derivative at an arbitrary point *x* is straightforward.
- Since at most two basis functions are nonzero at any point, only two basis function evaluations are required.
- Specifically, if *x* lies between *xi−*<sup>1</sup> and *x<sup>i</sup>* , then

$$
\hat{f}(x) = ((x - x_{i-1})c_i + (x_i - x)c_{i-1})/h
$$

and

$$
\hat{f}'(x) = (c_i - c_{i-1})/h.
$$

- Linear splines, however, possess limitations that make them a poor choices in most computational economic applications.
- Linear splines possess discontinuous first derivatives and higher order derivatives that are zero almost everywhere.
- Linear splines thus do a poor job of approximating first derivatives and cannot approximate higher order derivatives.
- In many economic applications, however, derivatives are of fundamental interest to an economist.

# Cubic Splines

- A cubic spline is a series of cubic polynomials segments spliced together to form a twice continuously differentiable function.
- Cubic splines retain much of the simplicity of linear splines, but possess continuous first and second derivatives.
- Cubic splines are therefore preferred to linear splines when a smooth approximation is required.

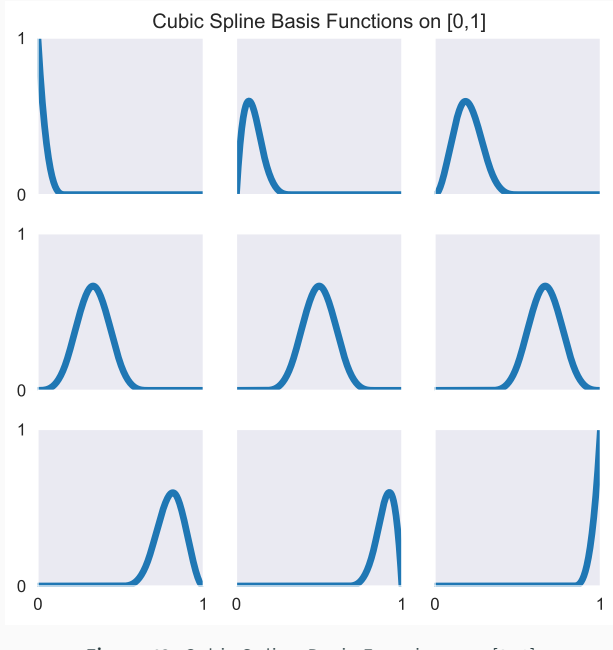

**Figure 12:** Cubic Spline Basis Functions on  $[0, 1]$   $40$ 

- Cubic spline basis functions exhibit certain properties.
- Each basis function is zero everywhere, except over a narrow support.
- Each basis function and its derivatives vanish at the endpoints of its support.
- At most four basis functions are nonzero at any point.
- Computing basis coefficients for a cubic spline approximation is also relatively easy.
- By construction, at most four basis functions are nonzero at any interpolation node.
- Thus, the interpolation matrix will consist mostly of zeros, with nonzero entries concentrated around the diagonal.
- As such, the interpolation matrix may be stored in "sparse" format, reducing the required storage space and reducing the operations required to solve the interpolation equation.
- The matrix, moreover, is naturally well-conditioned.

Additional Considerations

# Multidimensional Interpolation

- Univariate interpolation methods can be extended to higher dimensions by applying tensor product principles.
- Consider the problem of interpolating a bivariate real-valued function *f* over an interval

$$
I = \{(x, y) \mid a_x \le x \le b_x, a_y \le y \le b_y\}.
$$

- $\cdot$  Let  $\phi_1^x, \phi_2^x, \ldots, \phi_{n_x}^x$  and  $x_1, x_2, \ldots, x_{n_x}$  be  $n_x$  univariate basis functions and *n<sup>x</sup>* interpolation nodes for the interval  $[a_x, b_x]$ .
- Let  $\phi_1^y$  $y^y_1, \phi^y_2, \ldots, \phi^y_{n_y}$  and  $y_1, y_2, \ldots, y_{n_y}$  be  $n_y$  univariate basis functions and *n<sup>y</sup>* interpolation nodes for the interval  $[a_y, b_y]$ .

 $\cdot$  Then an  $n = n_x n_y$  bivariate function basis defined on *I* may be obtained by forming the tensor product of the univariate basis functions:

$$
\phi_{ij}(x,y) = \phi_i^x(x)\phi_j^y(y)
$$

for  $i = 1, 2, \ldots, n_x$  and  $j = 1, 2, \ldots, n_y$ .

• Similarly, a grid of  $n = n_x n_y$  interpolation nodes for *I* may be obtained by forming the Cartesian product of the univariate interpolation nodes

$$
\{ (x_i, y_j) | i = 1, 2, \ldots, n_x; j = 1, 2, \ldots, n_y \}.
$$

- Typically, multivariate tensor product interpolation schemes inherit the favorable qualities of their univariate parents.
- Multivariate spline interpolation schemes produce sparse interpolation matrices.
- Multivariate Chebychev polynomial interpolation schemes produce orthogonal, well-conditioned interpolation matrices.
- However, multidimensional tensor product interpolation schemes suffer from the curse of dimensionality.
- Specifically, the number of basis functions and interpolation nodes grow exponentially with the dimension of the function domain.
- For example, if you choose *n* basis functions and interpolation nodes in each of *d* dimensions, the tensor product basis would contain  $n^d$  functions and the Cartesian product interpolation grid would contain  $n^d$ interpolation nodes.
- Working directly with tensor product bases requires knowledge of tensor algebra.
- However, there is no need for you to master tensor algebra.
- All mundane tensor product operations required to solve computational economic problems are handled efficiently by CompEcon utilities.

# Choosing an Approximation Method

- Chebychev polynomial interpolation tends to outperform spline interpolation when the function being approximated is very smooth.
- However, if the function possesses discontinuities in the first or second derivative, spline functions sometimes perform as well or better.
- Also, if the dimension of the problem is large, spline interpolation enjoys an advantage because of its sparse interpolation matrix.

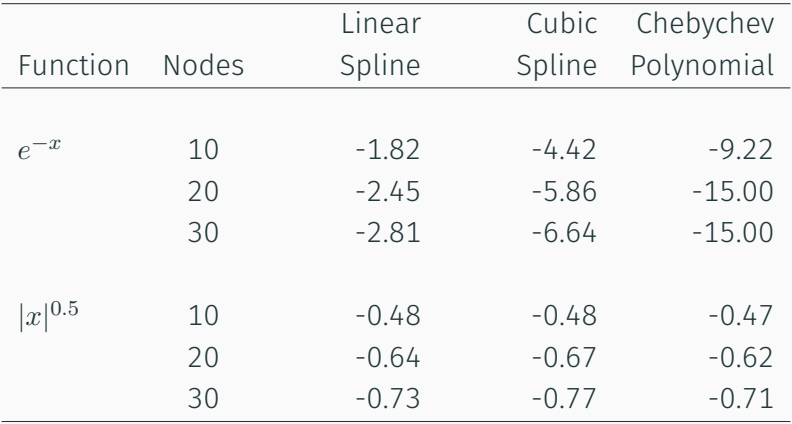

Log10 Approximation Errors for Smooth and Kinked Functions on [*−*1*,* 1], Different Interpolation Schemes

CompEcon Toolbox

There are three classes defined in CompEcon to represent interpolation bases:

- 
- BasisChebyshev defines a Chebyshev basis
- **BasisSpline** defines a spline basis
- **BasisLinear** defines a linear basis

To work with them, we follow these steps:

- 1. define a basis object
- 2. fit the basis to a function
- 3. evaluate the basis at interpolation points

#### To define a basis object

### Step 1:

## basis = BASIS(n,a,b,order)

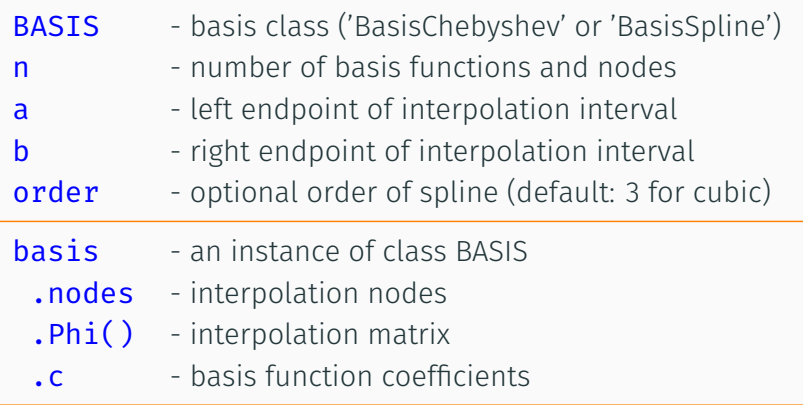

### Fitting a function

## Step 2:

Either

basis.y =  $y$  at nodes

or

```
basis.c = new coef
```
**basis** - an instance of class BASIS **y** at nodes known value of function at nodes new coef - new interpolation coefficients

#### **basis** object is updated in place

# Step 3:

$$
y = basis(x, d)
$$

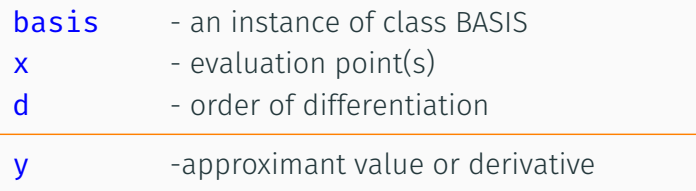

Although rarely needed when working with these classes, we can also compute the basis functions at arbitrary interpolation points.

 $phi = basis.Hi(x, d)$ 

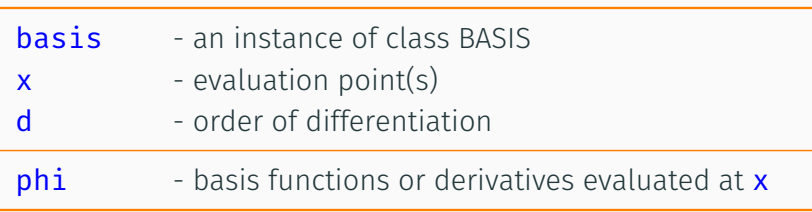

Example 1: Univariate Approximation

Let us construct an approximation to  $f(x) = \exp(-x)$  over the interval [*−*1*,* 1] and test how well it tracks the function and its first derivative.

Step 1: Create functions for f and its derivatives:

def  $f(x)$ : return np.exp( $-x$ ) def  $d1(x)$ : return -np.exp(-x) def  $d2(x)$ : return np.exp(-x)

Step 2: Create a Chebyshev polynomial basis and fit the f function:

n, a, b = 10, -1, 1 F = BasisChebyshev(n, a, b, f=f)

Step 3: Use F to evaluate the Chebychev polynomial interpolant and its derivatives:

```
x = npu. linspace(a, b, 501)ffit = F(x)dfit1 = F(x, 1)dfit2 = F(x, 2)
```
Step 4: Plot the approximation residuals on a refined grid:

```
plt.plot(x, ffit-f(x))plt.plot(x, diff1-d1(x))plt.plot(x, dfit2-d2(x))
```
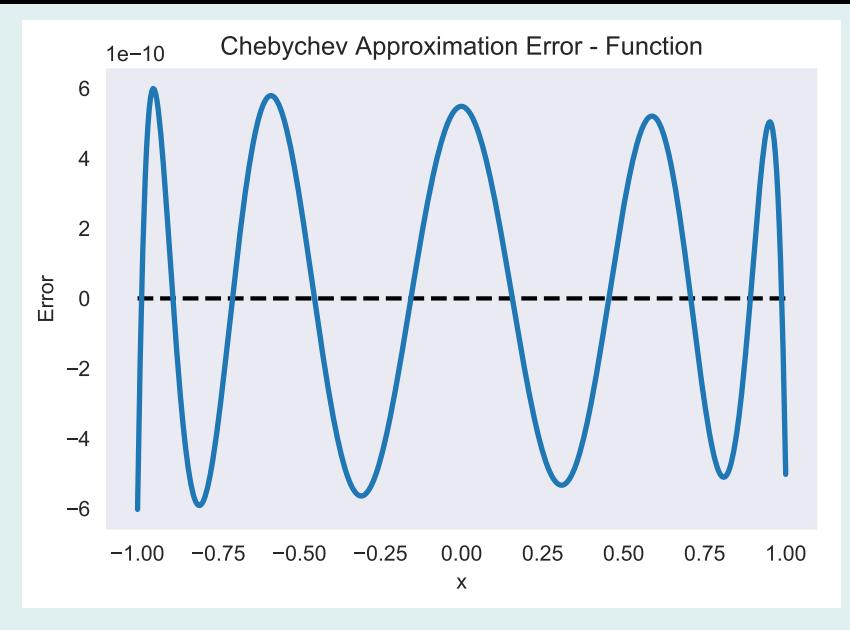

Figure 13: 10-node Chebychev Approximation Error for *e−<sup>x</sup>*

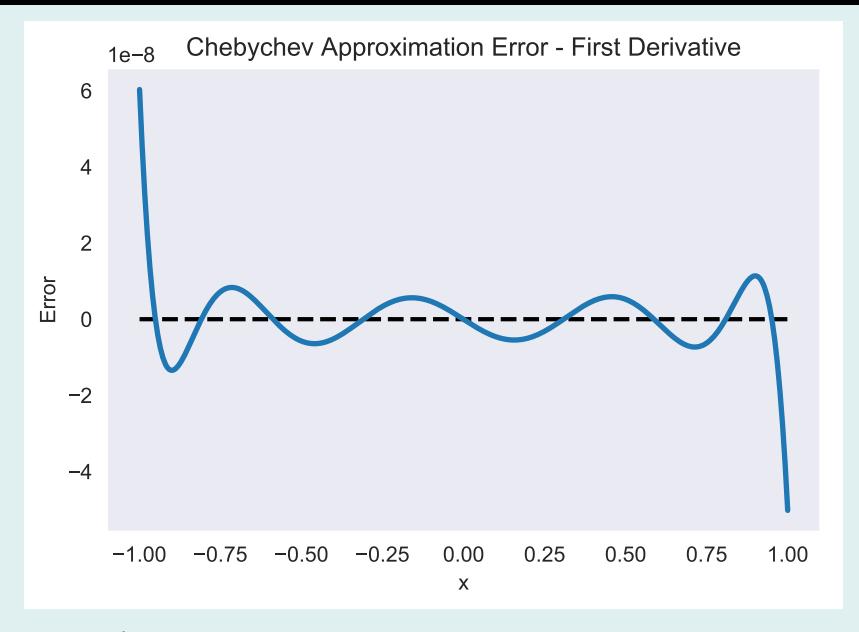

Figure 14: Chebychev Approximation Error for First Derivative of *e−<sup>x</sup>*

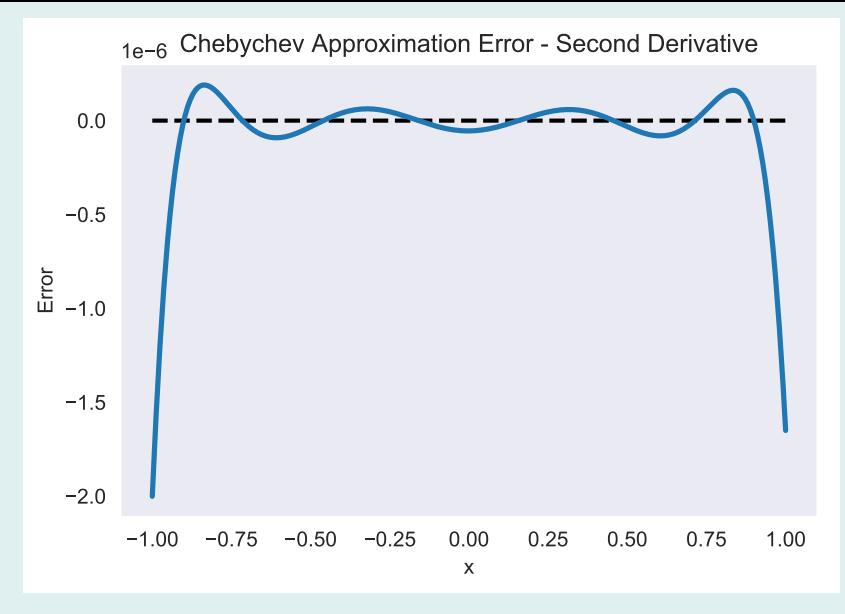

Figure 15: Chebychev Approximation Error for Second Derivative of *e−<sup>x</sup>*

Example 2: Bivariate Approximation Let us construct a Chebychev polynomial interpolant to the bivariate function  $f(x_1, x_2) = cos(x_1)/exp(x_2)$  over unit square  $[0, 1] \times [0, 1]$ .

**Step 1:** Create functions for f and its derivatives up to order two:

exp, cos, sin = np.exp, np.cos, np.sin f = lambda x:  $cos(x[0]) / exp(x[1])$ d1 =  $lambda x: -sin(x[0]) / exp(x[1])$ d2 =  $lambda x: -cos(x[0]) / exp(x[1])$ d11 = lambda x:  $-cos(x[0]) / exp(x[1])$ d12 = lambda x:  $sin(x[0]) / exp(x[1])$ d22 = lambda x:  $cos(x[0]) / exp(x[1])$ 

Step 2: Create a Chebyshev polynomial basis and fit the f function:

n, a, b = 6, 0, 1 F = BasisChebyshev([n, n], a, b, f=f)

Step 3: To compute the partial derivatives *∂f ∂x*<sup>1</sup> and *∂f ∂x*<sup>2</sup> of the interpolant at  $x = (0.5, 0.5)$ , execute

```
x = np.array([0.5], [0.5]])dfit1 = F(x, [1, 0])dfit2 = F(x, [0, 1])
```
To compute the second partial derivatives *<sup>∂</sup>* 2*f*  $\frac{\partial^2 f}{\partial x_1^2}$ ,  $\frac{\partial^2 f}{\partial x_1 \partial x_2}$ *∂x*1*∂x*<sup>2</sup> , and *<sup>∂</sup>* 2*f*  $\partial x_2^2$ of the interpolant, execute

```
dfit11 = F(x, [2, 0])dfit22 = F(x, [0, 2])dfit12 = F(x, [1, 1])
```
Step 4: To plot the approximation residual, execute:

```
nplot = [101, 101]
X = nodeunif(nplot, [a, a], [b, b])
error = (F(x) - f(x)). reshape(nplot)
X1, X2 = XX1.shape = nplot
X2.shape = nplot
plt.figure()
ax = fig1.add-subplot(1, 1, 1, projection='3d')ax.plot_surface(X1, X2, error, rstride=1, cstride=1,
    cmap=cm.coolwarm, linewidth=0, antialiased=False)
```
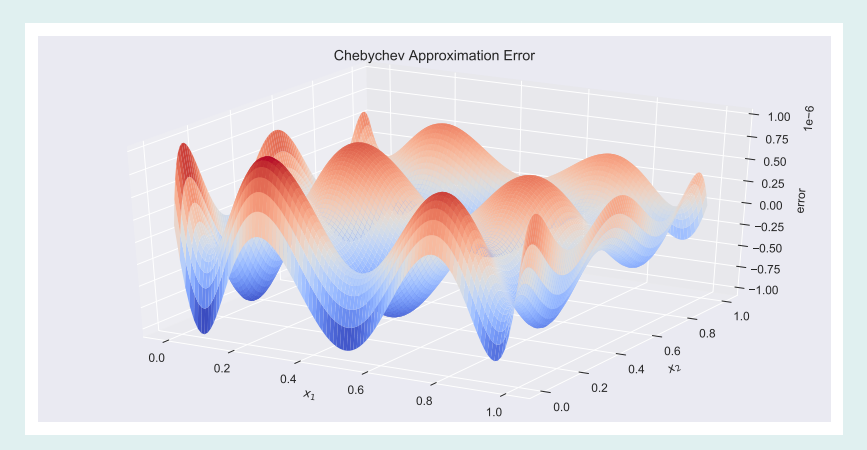

Figure 16: 6 by 6 Node Chebychev Polynomial Approximation Error for  $cos(x_1)/exp(x_2)$ 

Functional Equations

Functional equations are ubiquitous in dynamic economics and include

- Bellman equations
- Euler equations
- Rational expectations equilibria
- Ordinary differential equations
- Partial differential equations

• Formally, a functional equation takes the form

$$
F(f, x) = 0 \text{ for all } x \in S,
$$

where *f* is an unknown real-valued function defined on a set  $S \subset \mathbb{R}^d$  and F is a real-valued mapping with two arguments, a real-valued function *f* defined on *S* and an element *x* of *S*.

- For a given function  $f : S \mapsto \Re$ , the real-valued mapping  $x \mapsto F(f, x)$  on *S* is called the residual of *f*.
- A solution to the functional equation is a function *f* whose residual is zero for all  $x \in S$ .
- A functional equation is fundamentally difficult to solve because the unknown is an entire function *f* that must satisfy an infinite number of conditions, one at each point *x* of *S*.
- Although some functional equations encountered in economics posses closed-form solution, the vast majority do not.
- Accurate approximate solutions, however, can be computed numerically using natural extensions of interpolation methods.

## Collocation Method

- We will compute approximate solutions to functional equations numerically using the collocation method.
- The collocation method calls for the solution function *f* to be approximated using a linear combination of *n* known basis functions  $\phi_1, \phi_2, \ldots, \phi_n$  defined on *S*:

$$
f(x) \approx \sum_{j=1}^{n} c_j \phi_j(x).
$$

 $\cdot$  The basis coefficients  $c_1, c_2, \ldots, c_n$  are fixed by requiring the approximation residual to be zero, not at all *x* in *S*, but rather at *n* judiciously chosen collocation nodes  $x_1, x_2, \ldots, x_n$  in *S*:

$$
F\left(\sum_{j=1}^n c_j \phi_j, x_i\right) = 0, \qquad i = 1, 2, \dots, n.
$$

- This equation is called the collocation equation.
- The unknown of the collocation equation is not the desired function *f*, but rather the basis coefficients  $c_1, c_2, \ldots, c_n$  of its approximant.
- The collocation method replaces a fundamentally difficult infinite-dimensional functional equation problem with a finite-dimensional rootfinding problem that can be solved using standard nonlinear equation methods.
- We will use collocation to solve the dynamic economic models we encounter later in the course.
- We will introduce the collocation method by first applying it to some relatively easy examples.

Example 3: Implicit Function • Given a function  $g: \Re^2 \mapsto \Re$ 

$$
g(x, y) = y^{-2} + y^{-5} - 2x
$$

find a function  $f : \Re \mapsto \Re$  such that:

$$
g(x, f(x)) = 0, \quad x \in [1, 5].
$$

• The Implicit Function Theorem guarantees that such a function exists, is unique, and is continuously differentiable.

• To solve the functional equation numerically using collocation, approximate the unknown function using a linear combination of *n* known basis functions  $\phi_1, \phi_2, \ldots, \phi_n$ 

$$
f(x) \approx \sum_{j=1}^{n} c_j \phi_j(x).
$$

 $\cdot$  Then fix the basis coefficients  $c_1, c_2, \ldots, c_n$  by requiring the approximant to satisfy the functional equation at *n* judiciously chosen collocation nodes  $x_1, x_2, \ldots, x_n$ :

$$
g(x_i, \sum_{j=1}^n c_j \phi_j(x_i)) = 0, \qquad i = 1, 2, \dots, n.
$$

• That is, solve the *n* nonlinear collocation equations

$$
\left(\sum_{j=1}^{n} c_j \phi_j(x_i)\right)^{-2} + \left(\sum_{j=1}^{n} c_j \phi_j(x_i)\right)^{-5} - 2x_i = 0, \quad i = 1, 2, \dots, n
$$

for the *n* unknown basis function coefficients  $c_1, c_2, \ldots, c_n$ .

To solve the collocation equation in Python:

Step 1: Create a BasisChebyshev to represent *f*, and obtain its nodes

n, a, b = 31, 1, 5 F = BasisChebyshev(n, a, b) x = F.nodes

where we use a 31 node Chebychev polynomial interpolation scheme.

Step 2: Define a function resid that evaluates the residual of the approximation at the basis nodes  $x$ , for arbitrary basis coefficient vector c:

```
def resid(c):
    F.C = C # update basis coefficients
    f = F(x) # interpolate at basis nodes x
    return f * z - 2 + f * z - 5 - 2 * x
```
## Step 3: Solve the collocation equation for the basis coefficients:

## $c0 = np{\cdot}zeros(n)$  #initial guess for coeffs  $c0[0] = 0.2$ F.c = NLP(resid).broyden(c0)

Here, we use **broyden** to solve for a coefficient vector **c** that sets the residual to zero at the collocation nodes.

Step 4: Plot the approximant on a refined grid:

$$
x = np.linalgace(a, b, 1000)
$$
  
plt.plot(x, F(x))

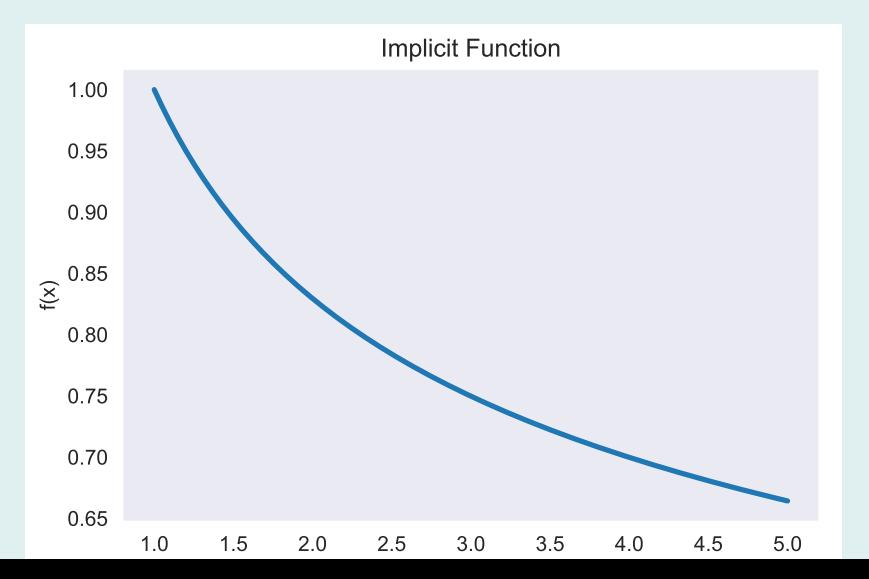

Step 5: Plot the residual on a refined grid of nodes to assess the quality of the approximation:

```
plt.plot(x, resid(F.c))
```
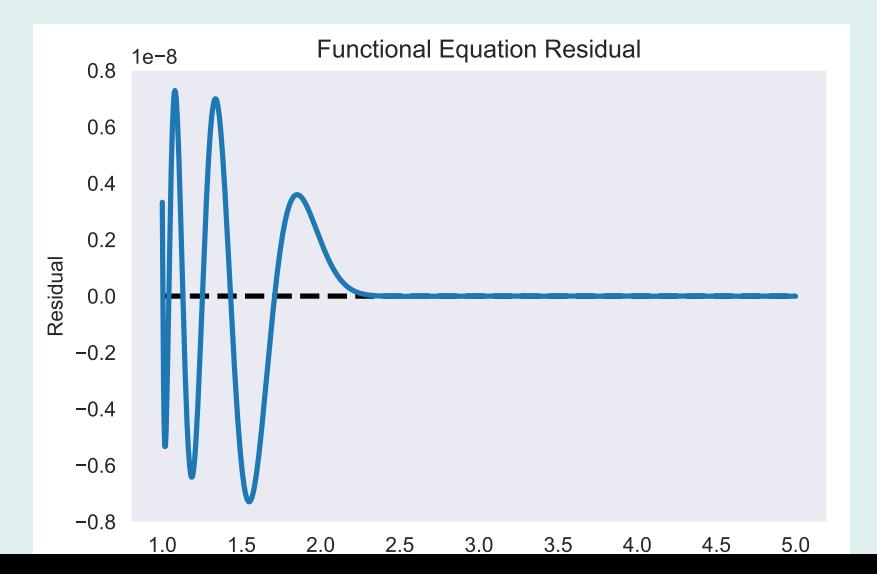

79

Example 4:

Monopolistic Supply

 $\cdot$  A monopolist facing a demand curve  $q = d(p)$  sets output *q* so as to maximize marginal profit, implying that

$$
\frac{d\pi}{dq} = p + q\frac{dp}{dq} - k(q) = 0
$$

where *p* is price, *dp/dq* is the marginal effect of the monopolists's output on price, and *k*(*q*) is marginal cost.

 $\cdot$  The monopolist's effective supply curve  $q = s(p)$ , which gives the quantity *q* he is willing to produce at a given price *p*, is characterized by the functional equation

$$
p + s(p)/d'(p) - k(s(p)) = 0, \quad p > 0.
$$

• To solve the functional equation numerically using collocation, approximate the unknown effective supply curve using a linear combination of *n* known basis functions *ϕ*1*, ϕ*2*, . . . , ϕn*:

$$
s(p) \approx \sum_{j=1}^{n} c_j \phi_j(p).
$$

 $\cdot$  Then fix the basis coefficients  $c_1, c_2, \ldots, c_n$  by requiring the approximant to satisfy the first-order optimality condition at *n* judiciously chosen collocation nodes  $p_1, p_2, \ldots, p_n$ :

$$
p_i + \sum_{j=1}^n c_j \phi_j(p_i) / d'(p_i) - k \left( \sum_{j=1}^n c_j \phi_j(p_i) \right) = 0, \quad i = 1, 2, \dots, n.
$$

• Let us derive the monopolist's effective supply curve for  $p \in [0.5, 2.5]$  when

$$
d(p) = p^{-3.5}
$$

and

$$
k(q) = \sqrt{q} + q^2.
$$

To solve the collocation equation in Python:

Step 1: Create a BasisChebyshev to represent the quantity *q*, and obtain its nodes *p* (prices):

n, a, b = 21, 0.5, 2.5 Q = BasisChebyshev(n, a, b) p = Q.nodes

where we use a 21 node Chebychev polynomial interpolation scheme.

Step 2: Define a function resid that evaluates the residual of the approximation at the basis nodes  $p$ , for arbitrary basis coefficient vector c:

```
def resid(c):
    0 \cdot c = cq = Q(p)return p + q/(-3.5*p**(-4.5)) - np.sqrt(q) - q**2
```
**Step 3:** Solve the collocation equation for the basis coefficients:

c0 = np.zeros(n) #initial guess for coeffs  $c0[0] = 2$  $monopoly = NLP(resid)$ Q.c = monopoly.broyden(c0)

Here, we use **broyden** to solve for a coefficient vector **c** that sets the residual to zero at the collocation nodes.

Step 4: Plot the approximant on a refined grid:

$$
p = np.linalgace(a, b, 1000)
$$
  
plt.plot(Q(p), p)

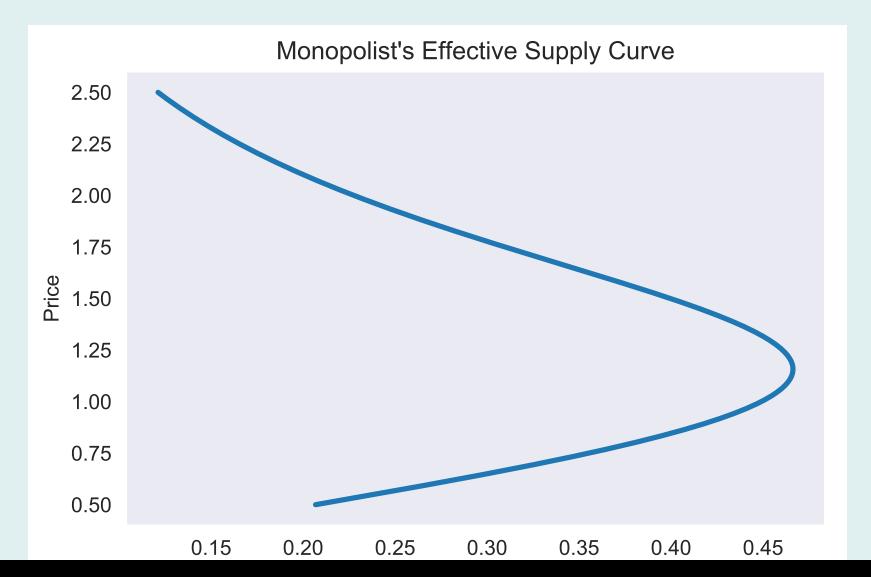

86

Step 5: Plot the residual on a refined grid of nodes to assess the quality of the approximation:

plt.plot(p, resid(Q.c))

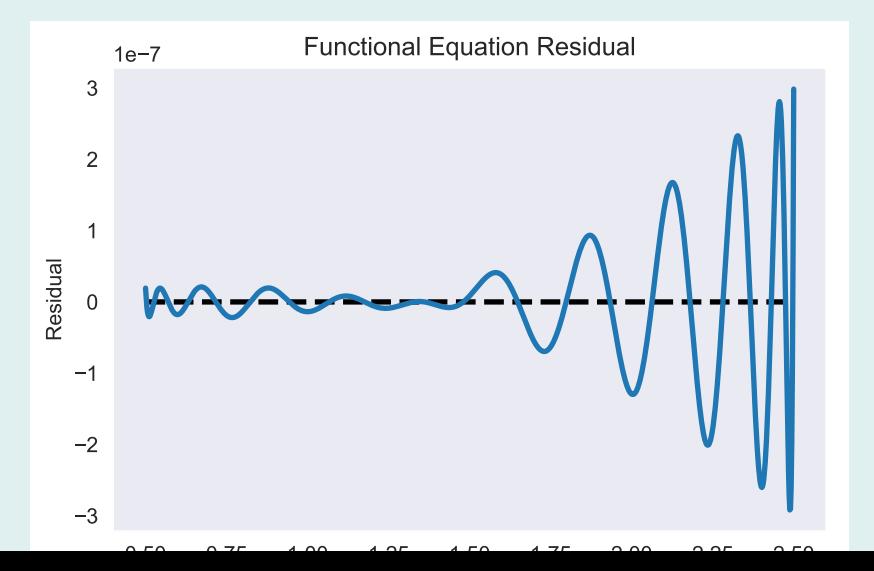

87

## Example 5: Cournot Equilibrium

- Consider an oligopolistic market consisting of *m* identical firms facing a common demand curve  $q = d(p)$ .
- Under the Cournot equilibrium assumption, each firm *i* takes its competitors' output as fixed when determining its output.
- That is, firm *i* assumes that the marginal impact of its output decision *q<sup>i</sup>* on market price *p* is given by

$$
\frac{dp}{dq_i} = \frac{1}{d'(p)}.
$$

• Under the Cournot equilibrium assumption, firm *i*'s profit maximization condition thus reduces to

$$
\frac{d\pi}{dq_i} = p + \frac{q_i}{d'(p)} - k(q_i) = 0,
$$

where  $k(.)$  is the representative firm's marginal cost function.

 $\cdot$  The representative firm's effective supply curve  $q = f(p)$ , which gives the quantity *q* it is willing to produce at a given price *p*, is thus characterized by the functional equation

$$
p + f(p)/d'(p) - k(f(p)) = 0, \qquad p > 0.
$$

• To solve the functional equation numerically by collocation, approximate the representative firm's effective supply curve using a linear combination of *n* known basis functions  $\phi_1, \phi_2, \ldots, \phi_n$ :

$$
f(p) \approx \sum_{j=1}^{n} c_j \phi_j(p).
$$

 $\cdot$  Then fix the basis coefficients  $c_1, c_2, \ldots, c_n$  by requiring that

$$
p_i + \sum_{j=1}^n c_j \phi_j(p_i) / d'(p_i) - k \left( \sum_{j=1}^n c_j \phi_j(p_i) \right) = 0
$$

at *n* judiciously chosen price collocation nodes  $p_1, p_2, \ldots, p_n$ .

• Let us derive the representative firm's effective supply curve for  $p \in [1, 2]$  if

$$
d(p) = p^{-\eta}
$$

and

$$
k(q) = \alpha \sqrt{q} + q^2,
$$

where  $\alpha = 1$  and  $\eta = 3.5$ .

To solve the collocation equation in Python:

Step 1: Create a BasisChebyshev to represent the quantity supplied *s*, and obtain its nodes *p* (prices):

n, a, b = 25, 0.5, 2.0 S = BasisChebyshev(n,a,b, labels=['price'],y=np.ones(n)) p = S.nodes

where we use a 25 node Chebychev polynomial interpolation scheme.

Step 2: Define a function resid that evaluates the residual of the approximation at the basis nodes  $p$ , for arbitrary basis coefficient vector c:

```
alpha, eta = 1.0, 3.5
def resid(c):
   S.c = c # update interpolation coefficients
    q = S(p) # compute quantity supplied at price nodes
   return p - q*(p**(eta+1)/eta) - alpha*np.sqrt(q) - q**2
```
Step 3: Solve the collocation equation for the basis coefficients:

cournot = NLP(resid) S.c = cournot.broyden(S.c, tol=1e-12)

Here, we use **broyden** to solve for a coefficient vector **c** that sets the residual to zero at the collocation nodes.

Step 4: Plot the demand and supply of 5 firms, on a refined grid:

 $D =$  lambda p:  $p**$  (-eta) # demand function prices = np.linspace(a, b, 501) plt.plot(5\*S(prices),prices, D(prices),prices)

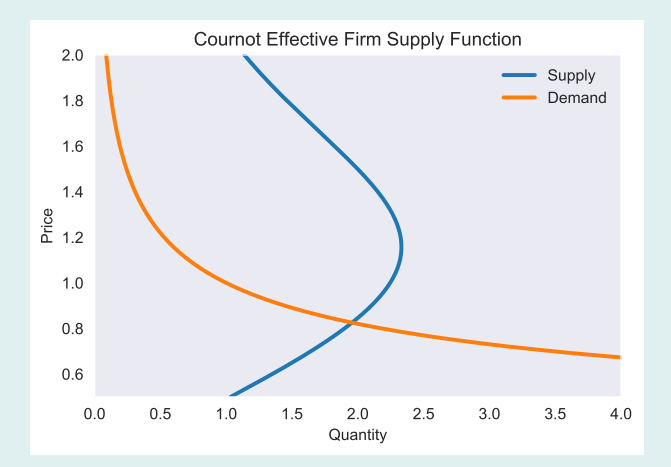

95
Step 5: Plot the residual on a refined grid of nodes to assess the quality of the approximation:

```
plt.plot(prices, resid(S.c))
```
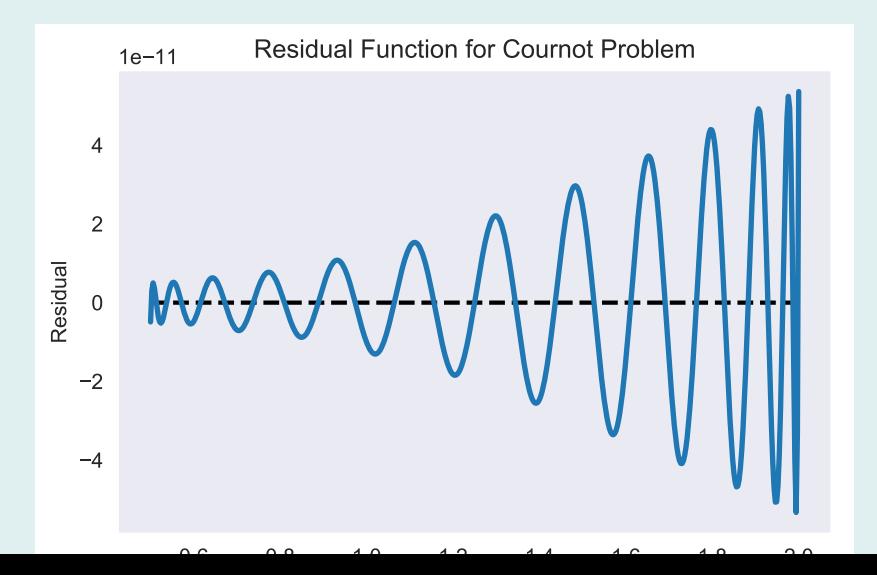

96

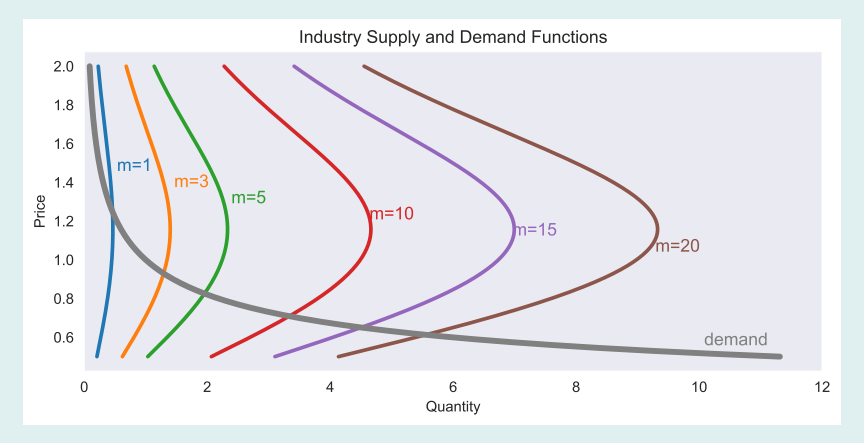

Figure 23: Market Demand and Effective Supply with Varying Number of Identical Firms

## Cournot Equilibrium Price as Function of Industry Size

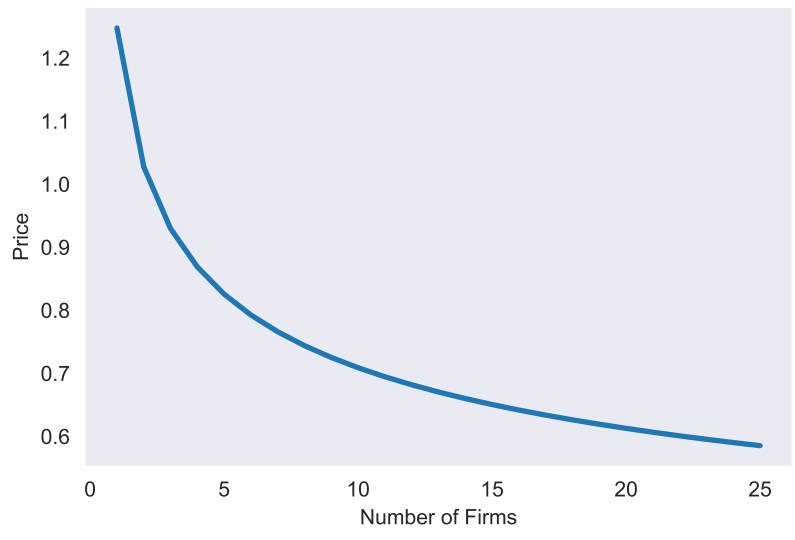

Figure 24: Equilibrium Price as a Function of Number of Firms